KAsset<sup>9</sup>

# msva Username IIa: Password ใหม่ ด้วยตนเอง

**สรางรหัสผูใชงานและกําหนดรหัสผาน**

#### **เงื่อนไขการตั้งรหัสผาน :**

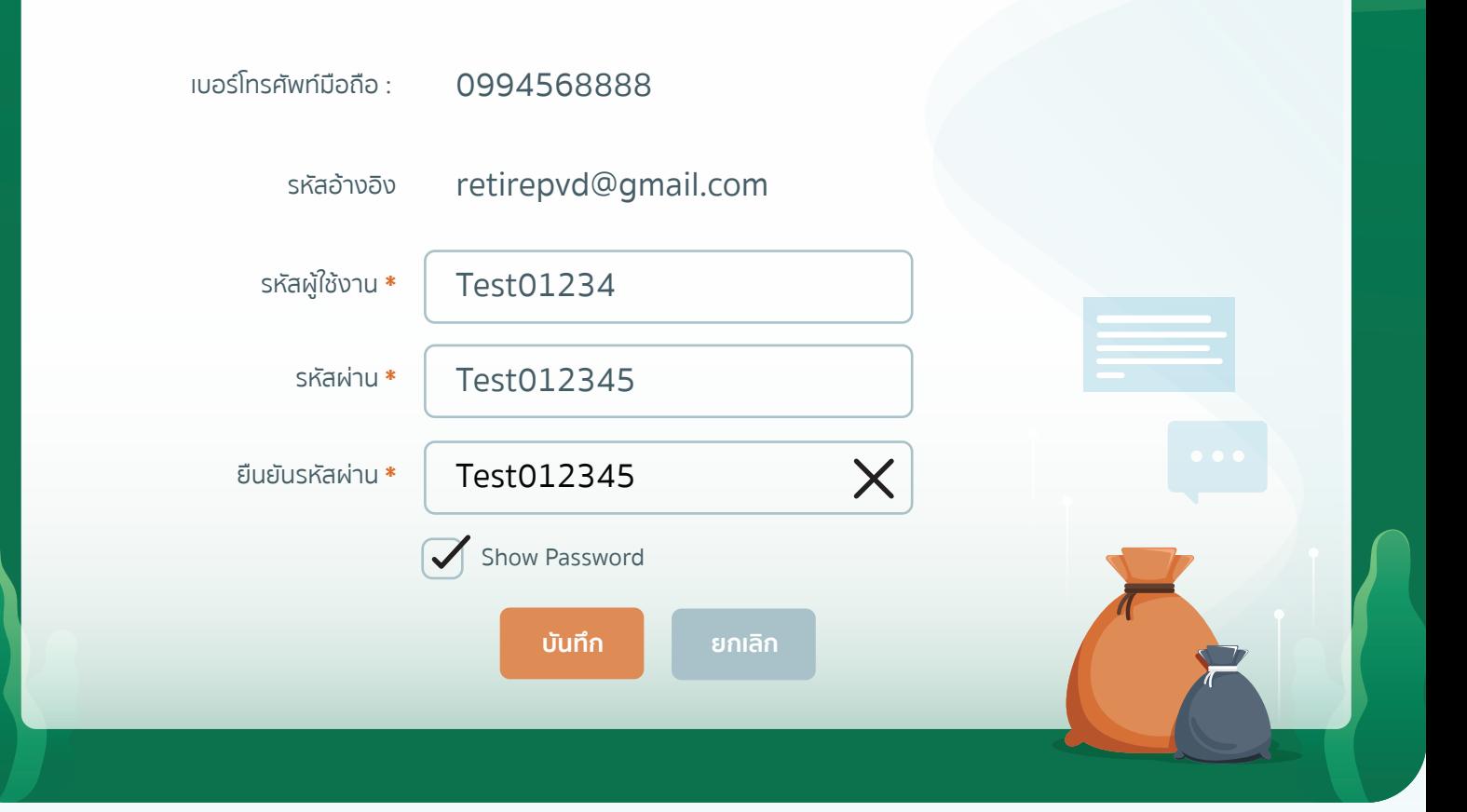

## เข้าสู่ระบบด้วย Username และ Password ที่สร้างใหม่

- **\*** รหัสผานตองมีความยาว 8-30 ตัวอักษร โดยมีตัวเลขอยางนอย 1 ตัว และตัวอักษรภาษาอังกฤษ อยางนอย 1 ตัว
- **\*** หามมีตัวอักษรหรือตัวเลขซํ้าติดกันตั้งแต 3 ตัวขึ้นไป เชน aaa,111

#### **5 สรางรหัสผูใชงาน**

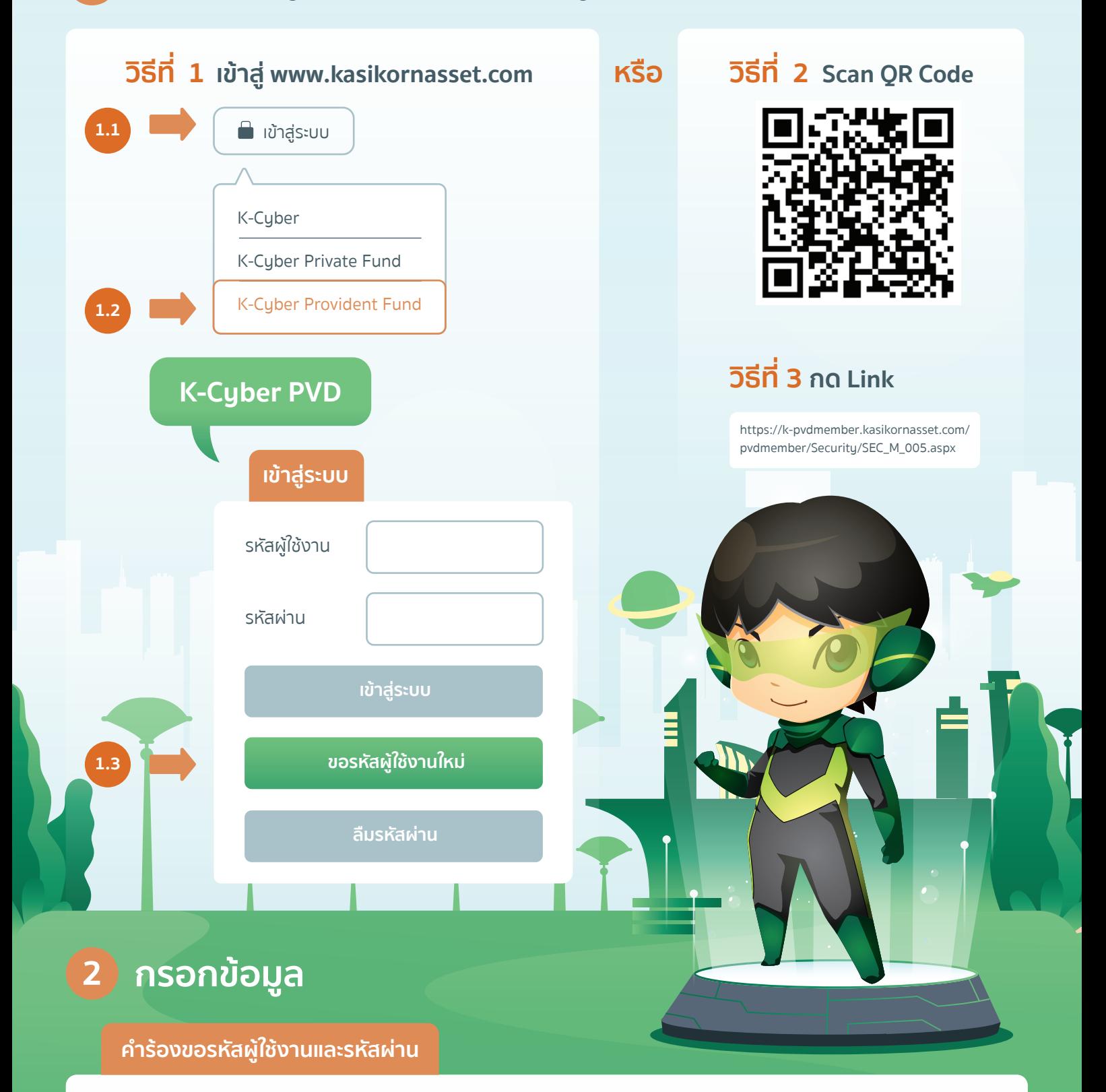

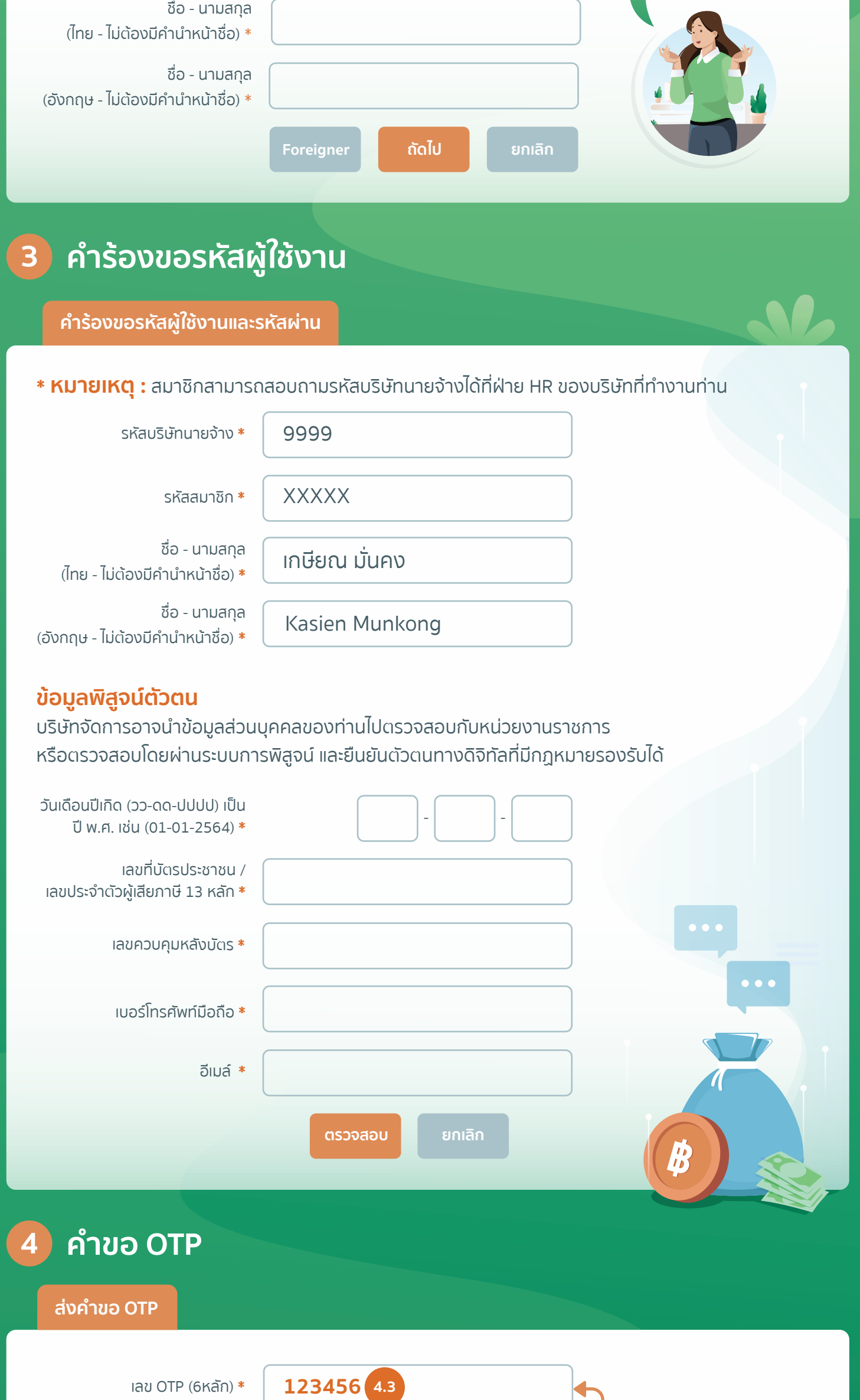

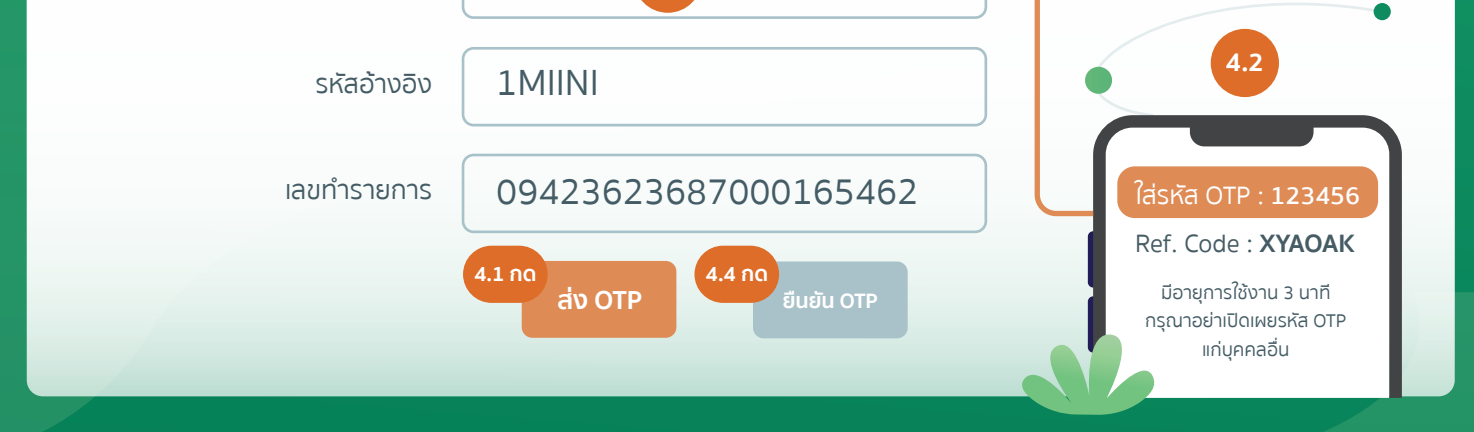

### **1 วิธีการเขาสูหนาคํารองขอรหัสผูใชงานและรหัสผาน**

**\* หมายเหตุ :** สมาชิกสามารถสอบถามรหัสบริษัทนายจางไดที่ฝาย HR ของบริษัทที่ทํางานทาน

รหัสบริษัทนายจาง \*

รหัสสมาชิก \*

**สมาชิกสามารถสอบถามไดจาก HR ของบริษัท หรือ ตรวจสอบ จาก "หนังสือรับรองยอดเงิน กองทุนประจําป (Statement)"**

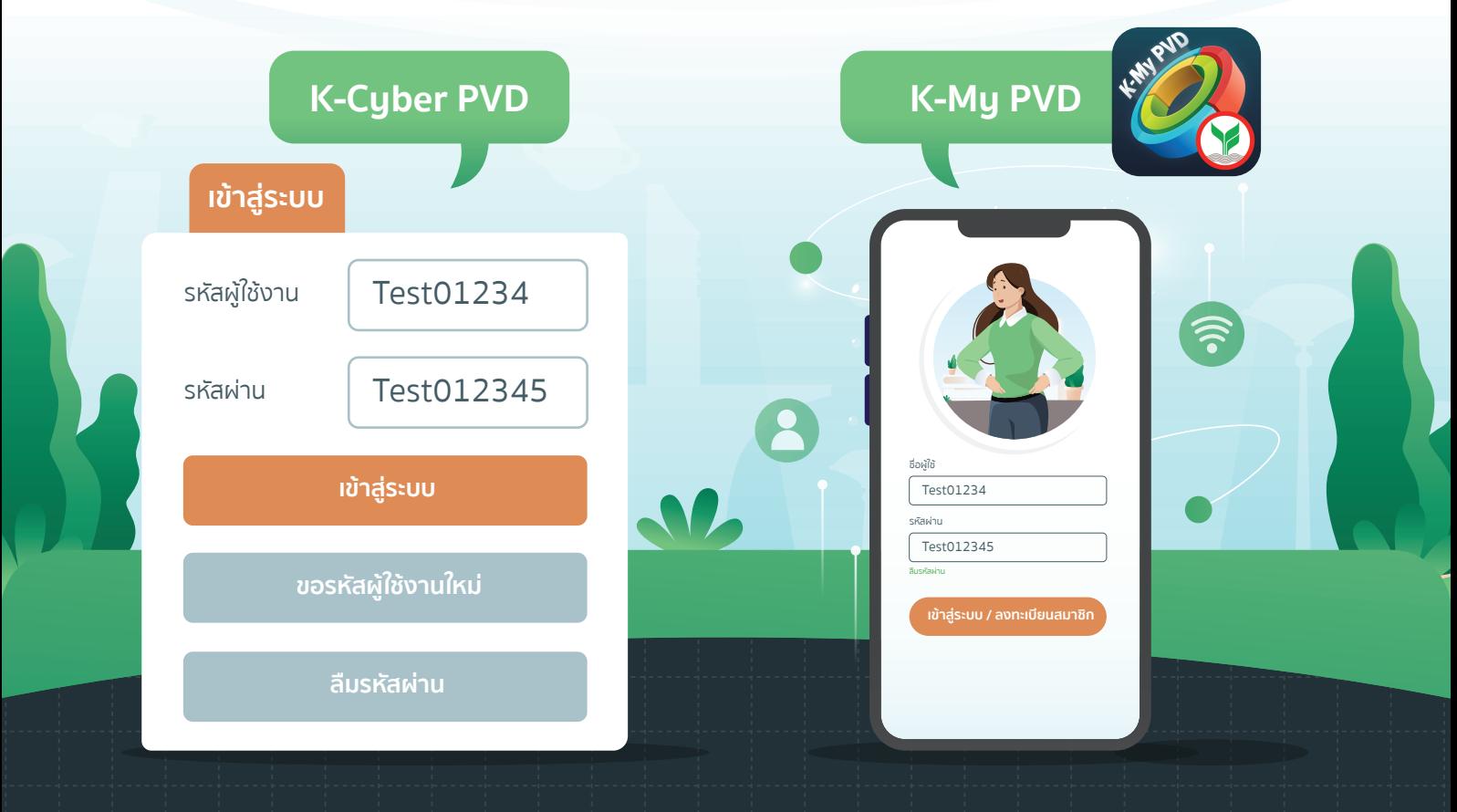